平成28年12月19日

京都市立中·高等学校 校長様

京都市立銅駝美術工芸高等学校 校長 吉田 功

### 銅駝美術工芸高校 ICT 活用教育 公開授業のご案内

時下、ますますご清祥のことと存じます。

また平素より本校の教育活動にご理解とご協力を賜り、厚くお礼申し上げます。

さて、本校では、平成27年度より授業における iPad 活用をスタートし、今年度より1年生全員が 購入、さらなる ICT 活用教育の充実に取り組んでおります。次年度は2学年が所持することとなりま すが、本校といたしまして、今年度の取組の総括と次年度への課題の検討を進めているところです。<br>このたび、1年生での活用状況をご覧いただく機会として公開授業を実施することといたしました。 市立高校や中学校の先生方にも是非ご覧いただき、ご教示いただければありがたく存じます。

つきましては、下記の日程で実施いたしますので、ご多忙とは存じますが、貴校教員の皆様にご周 知いただき、所属教員のご参加につきまして、ご高配を賜りますようお願い申し上げます。

記

- 1 日時 平成29年1月23日 (月) 8:30~16:20
- 2 場所 京都市立銅駝美術工芸高等学校

〔京都市中京区鉾田町 542 番地 Tu (075)211-4984〕

別紙時間割の通り。 公開授業は以下の通りです。 3 日程

### ①化学基礎

内容: 中和反応について、各自の iPad で key-note Live を用いての授業を展開し グループワークでの演習に挑戦する。

### 2コミュニケーション英語 I

内容:授業前半は、毎週実施の単語確認テスト、センターリスニング対策を行い、 後半の活動でiPadを用いて「日本文化紹介5文ヒントクイズ」を発表する。

#### 3社会と情報

内容: 直近3日間で発行されている各社新聞朝刊を読んで、新聞記事の構成を

理解し、記事の内容を50字程度に要約してiPadアプリで発表する。

#### 4美術探求 (総合的な学習の時間)

内容: 西洋美術史概説「現代美術の始まり」について、iPadを用いた意見交換、 グループ討議などを通じて、作家や作品の意図・時代背景などを探る。

#### 5本校の ICT 活用教育の現状とこれから(協議・意見交換)

昼休み (13:10~13:40) 場所:本館一階銅駝会館

昼食は、本校食堂で購入し、持ち込んでいただけます。

また、本校でのICT教育資料の展示、紹介も行います。

#### 4 申込み方法

別紙申込用紙を Fax 又はメールで本校(担当:教頭 梅林敬藏)までお送り下さい。

Fax 075-211-8994

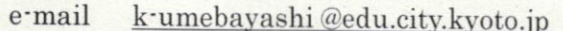

- 
- 5 29年 1月 16日 (月 ) 6 備考
- 

7 お問い合わせ先 TEL. 075-211-4984 教頭 梅林敬藏あて

# ■1月23日 (月) 1年生 ICT活用公開授業

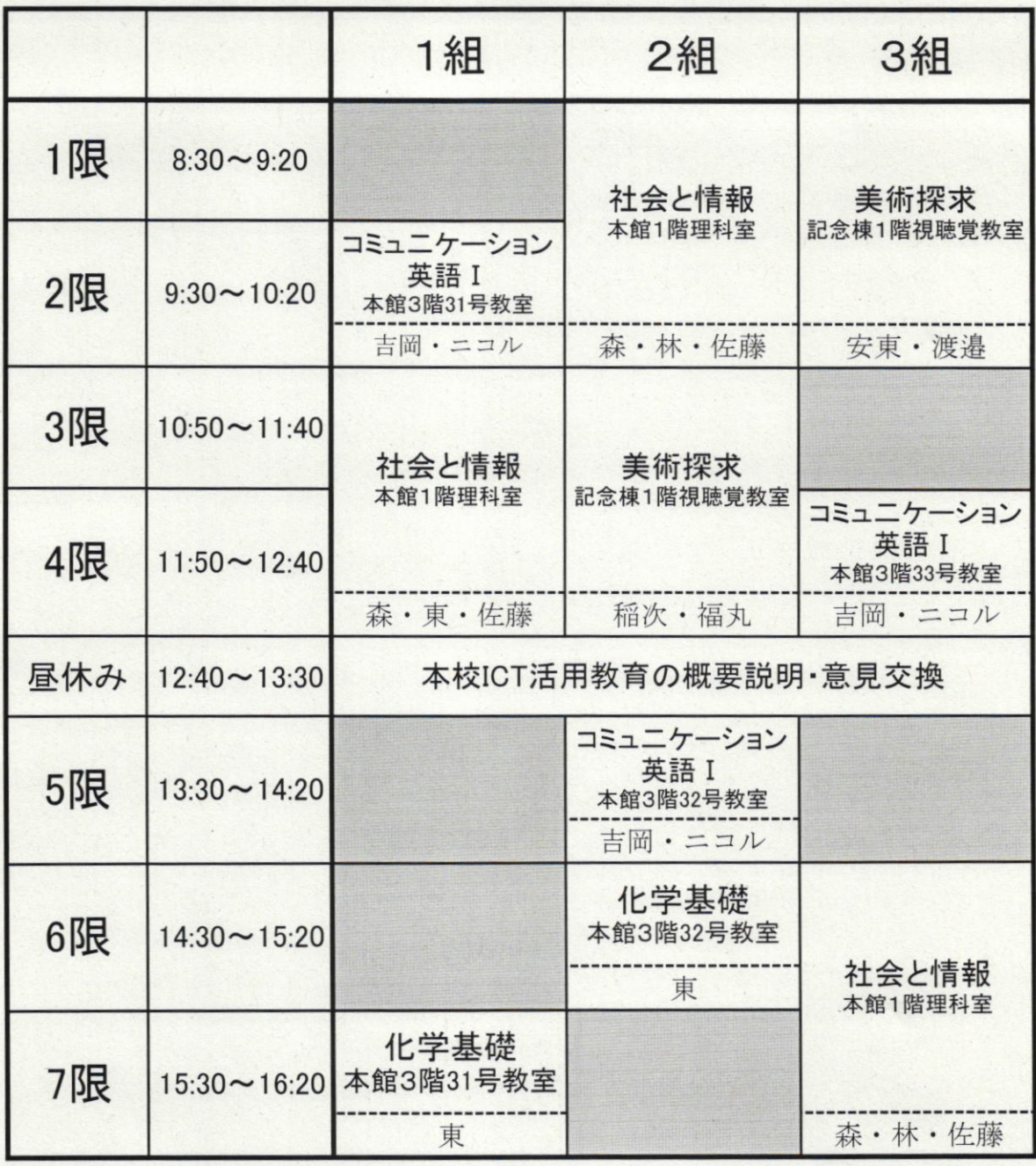

お分は対象ではありません。

## 銅駝美術工芸高校 ICT 活用教育 公開授業

## 申込用紙

○下記の者の参加を申込みます。

学校名

●参加時間帯は目安でお答えください。すべての時間帯にご参加いただかなくても構いません。 (1時間だけのご参加でも構いません)

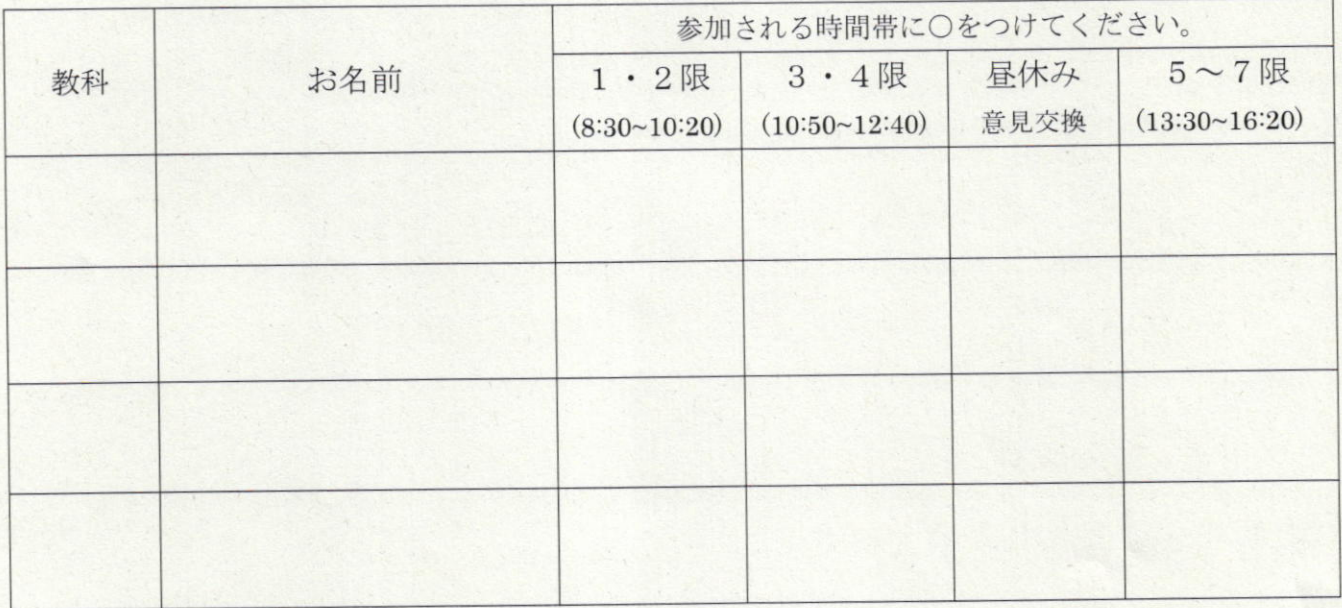